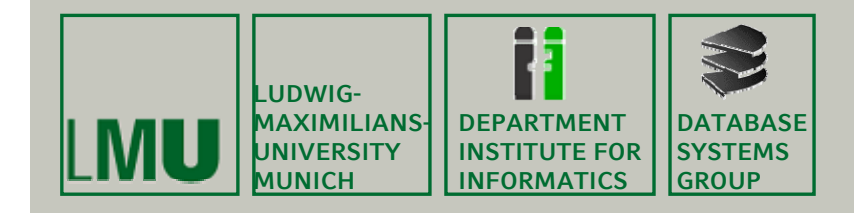

#### **Skript zur Vorlesung:** Einführung in die Informatik: Systeme und Anwendungen **Sommersemester 2013**

# **Kapitel 3: Datenbanksysteme**

**Vorlesung: PD Dr. Peer Kröger Übungen: Johannes Niedermayer**

**Skript © 2004 Christian Böhm, Peer Kröger**

**http://www.dbs.ifi.lmu.de/cms/ Einführung\_in\_die\_Informatik\_Systeme\_und\_Anwendungen**

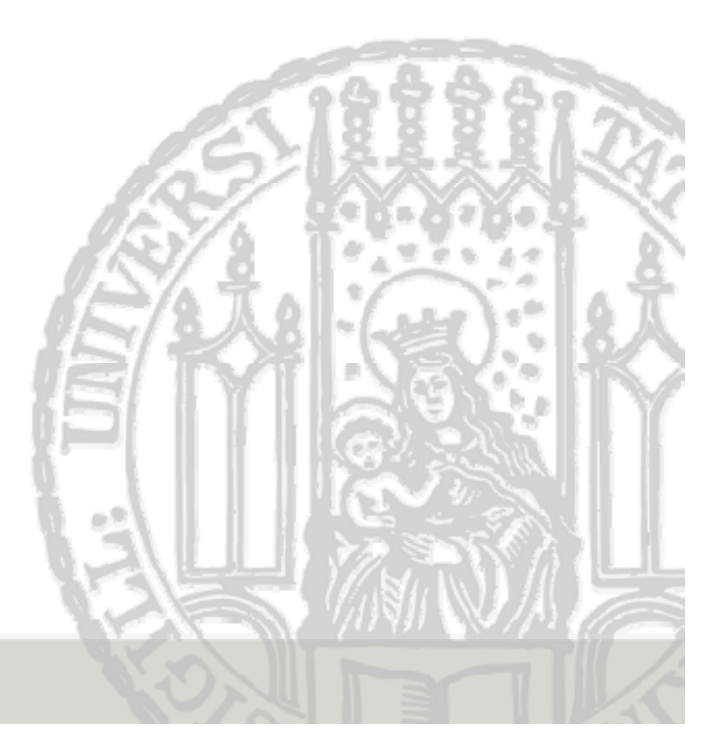

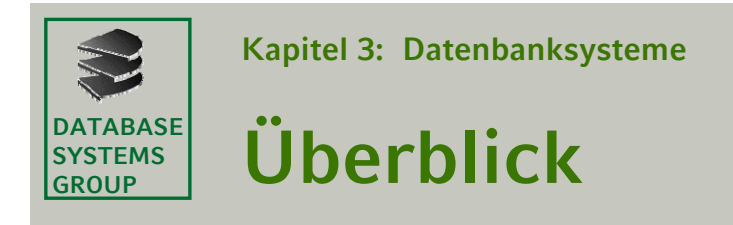

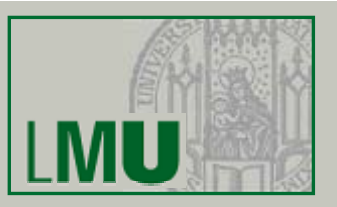

3.1 Einleitung 3.2 Das Relationale Modell

3.3 Die Relationale Algebra

3.4 Mehr zu SQL 3.5 Das E/R-Modell[3.6 Normalformen]

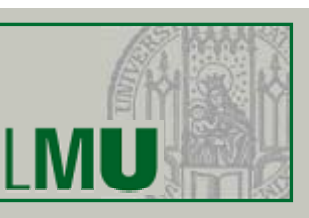

#### **DATABASESYSTEMSGROUP** $\mathbb{R}^{\text{max}}$  3.3 Die Relationale Algebra

- Arbeiten mit Relationen
	- Es gibt viele *formale* Modelle, um
		- mit Relationen zu arbeiten
		- Anfragen zu formulieren
	- Wichtigste Beispiele:
		- •Relationale Algebra
		- $\bullet$ Relationen-Kalkül
	- Sie dienen als theoretisches Fundament für konkrete Anfragesprachen wie
		- SQL: Basiert hauptsächlich auf der relationalen Algebra
		- QBE (= Query By Example) und Quel: Basieren auf dem Relationen-Kalkül

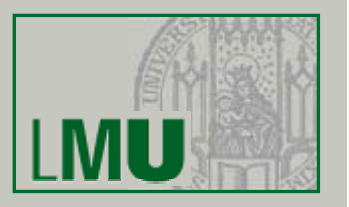

- Mathematischer Begriff "Algebra"
	- Algebra ist eine Operanden-Menge mit Operationen
	- *Abgeschlossenheit*: Werden Elemente der Menge mittels eines Operators verknüpft, ist das Ergebnis wieder ein Element der Menge
		- => dadurch sind Operationen schachtelbar
	- Beispiele

**SYSTEMSGROUP**

- Natürliche Zahlen mit Addition, Multiplikation
- Zeichenketten mit Konkatenation
- Boolsche Algebra: Wahrheitswerte mit <sup>∧</sup>, ∨, <sup>¬</sup>
- Mengen-Algebra:
	- Wertebereich: die Menge (*Klasse*) der Mengen
	- Operationen z.B. <sup>∪</sup>, ∩, <sup>−</sup> (Differenzmenge)

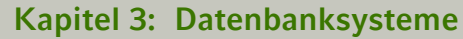

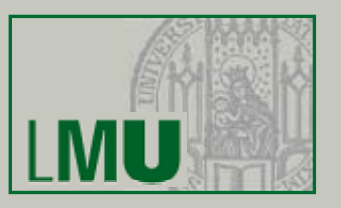

• Relationale Algebra:

**DATABASESYSTEMS GROUP**

- "Rechnen mit Relationen"
- Was sind hier die Operanden? Relationen (Tabellen)
- Beispiele für Operationen?
	- Selektion von Tupeln nach Kriterien (z.B. ANr = 01)
	- Kombination mehrerer Tabellen
- Abgeschlossenheit: Ergebnis einer Anfrage ist immer eine (neue) Relation (oft ohne eigenen Namen)
- Damit können einfache Terme der relationalen Algebra zu komplexeren zusammengesetzt werden

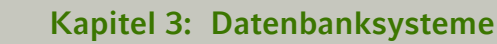

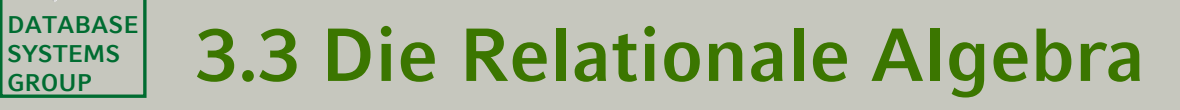

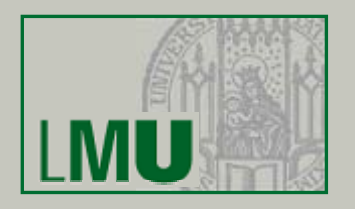

• 5 Grundoperationen der Relationalen Algebra:

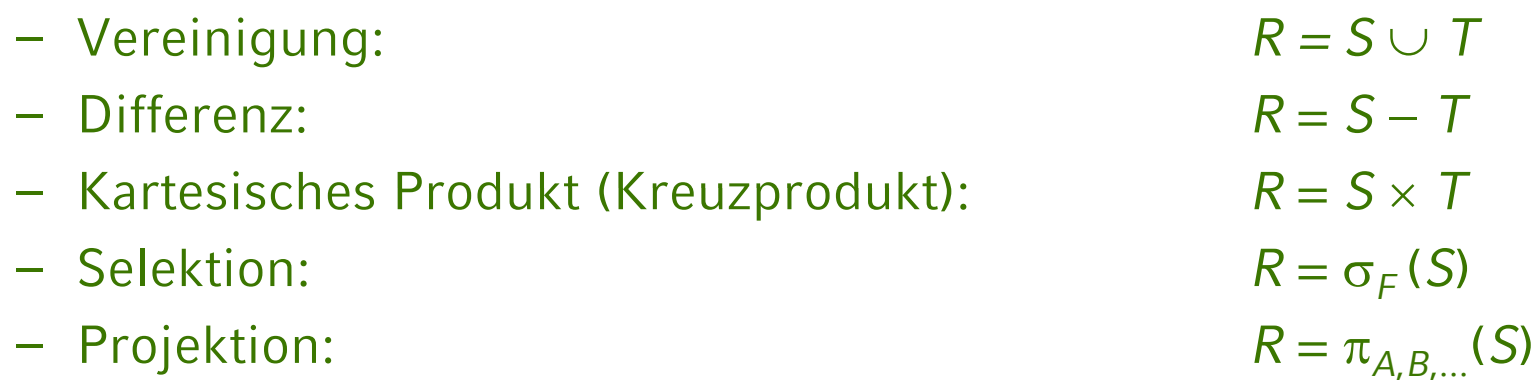

- Bemerkungen
	- Mit den Grundoperationen lassen sich weitere Operationen (z.B. die Schnittmenge) nachbilden
	- Manchmal wird die Umbenennung von Attributen als 6. Grundoperation bezeichnet

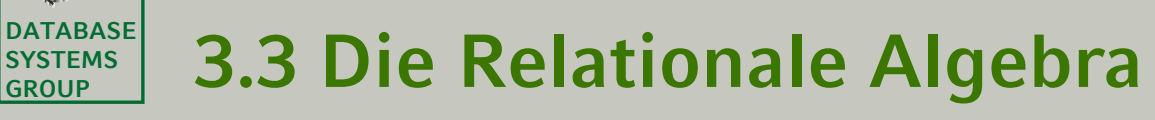

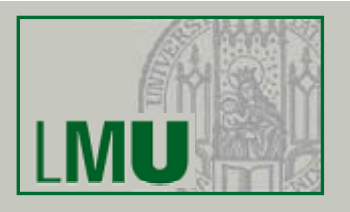

- Vereinigung und Differenz
	- Diese Operationen sind nur anwendbar, wenn die Schemata der beiden Relationen *S* und *T* übereinstimmen
	- Die Ergebnis Ergebnis-Relation Relation*R* bekommt Schema von *S*
	- Vereinigung: *R* <sup>=</sup>*S* <sup>∪</sup> *T* = {*<sup>t</sup>* | *<sup>t</sup>* <sup>∈</sup>*S* <sup>∨</sup> *<sup>t</sup>* <sup>∈</sup>*T*}
	- Differenz: *R'* <sup>=</sup>*S* <sup>−</sup> *T* = {*t* | *t* <sup>∈</sup>*S* <sup>∧</sup> *t* ∉ *T*}
	- Was wissen wir über die *Kardinalität* des Ergebnisses (Anzahl der Tupel von *R*)?

 $IR = |S \cup T| \leq |S| + |T|$ 

| *R*'| = | *S* <sup>−</sup> *T* | ≥ | *S* | - | *T* |

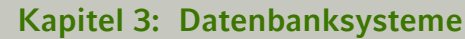

**GROUP**

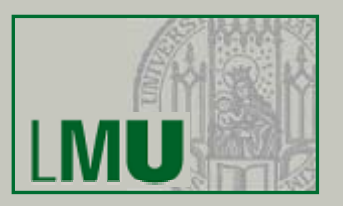

#### **DATABASESYSTEMS** $\mathbb{R}^{\text{max}}$  3.3 Die Relationale Algebra

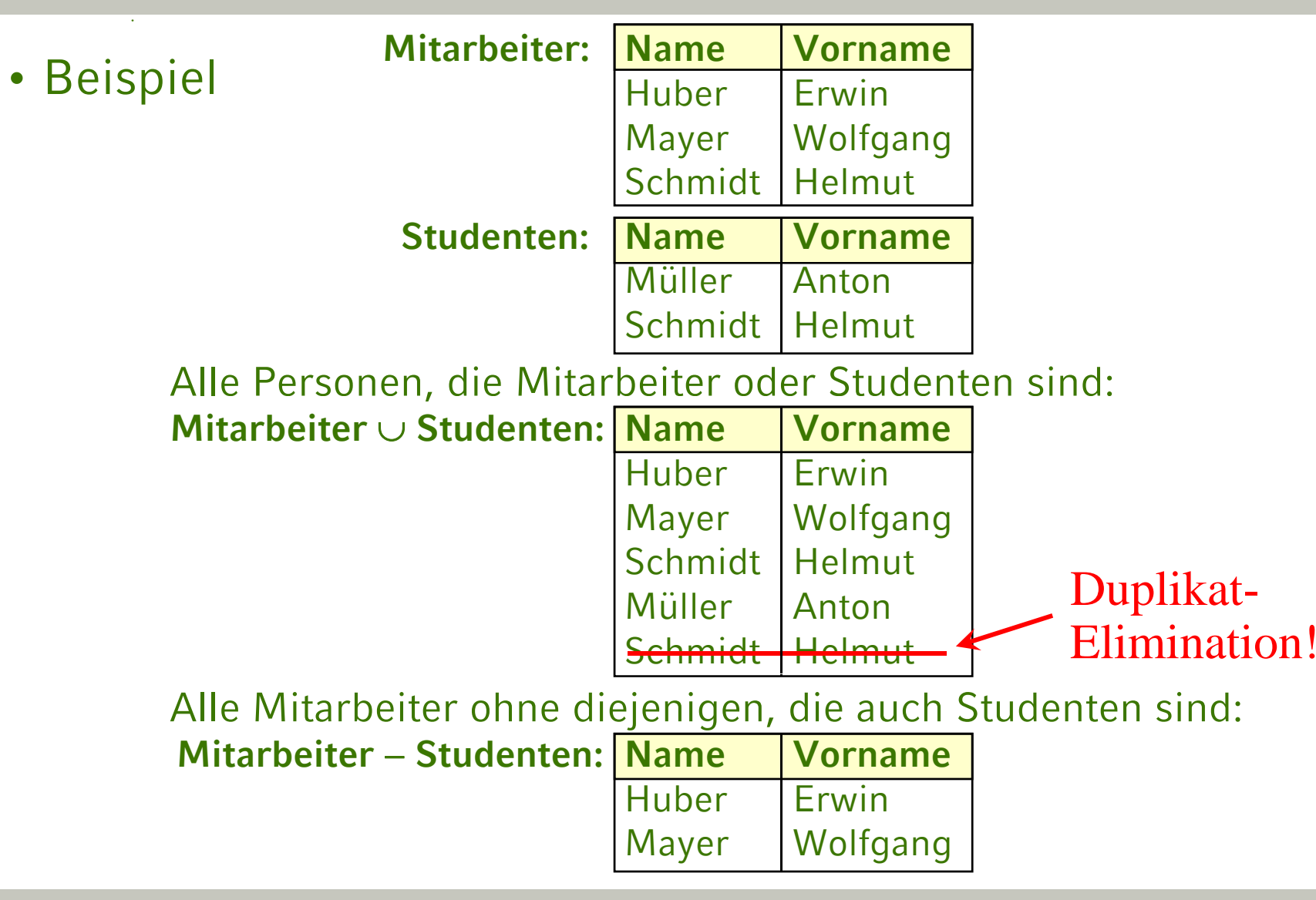

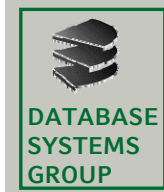

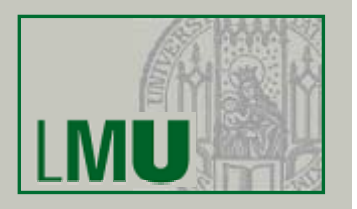

- Kartesisches Produkt
	- Wie in Kapitel 2 bezeichnet das Kreuzprodukt *R* <sup>=</sup>*S* <sup>×</sup> *T* die Menge aller möglichen Kombinationen von Tupeln aus S und T
	- Seien *a*1, *a*2, ..., *as* die Attribute von *S* und *b<sub>1</sub>, b<sub>2</sub>, ..., b<sub>t</sub> die Attribute von T*
	- Dann ist *R* <sup>=</sup>*S* <sup>×</sup> *T* die folgende Menge (Relation):

 ${(a_1, ..., a_s, b_1, ..., b_t) \mid (a_1, ..., a_s) \in S \text{ und } (b_1, ..., b_t) \in T}$ 

– Für die Anzahl der Tupel gilt:

 $| S \times T | = | S | \cdot | T |$ 

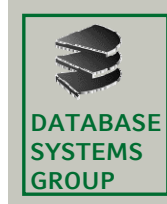

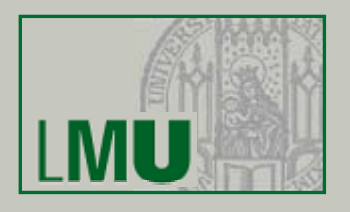

### • Beispiel

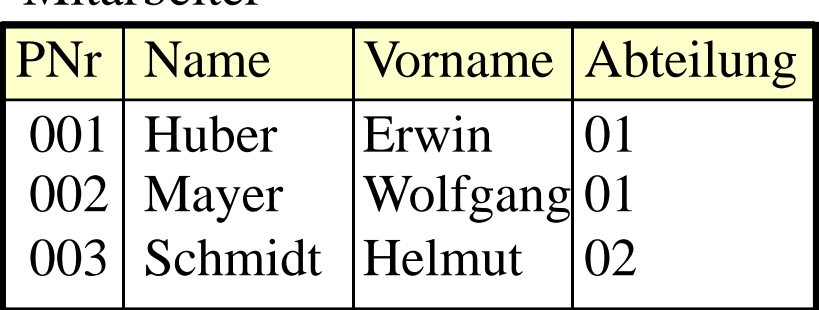

### Mitarbeiter **Abteilungen**

- ANr | Abteilungsname
	- 01 | Buchhaltung
	- 02 Produktion

### Mitarbeiter × Abteilungen

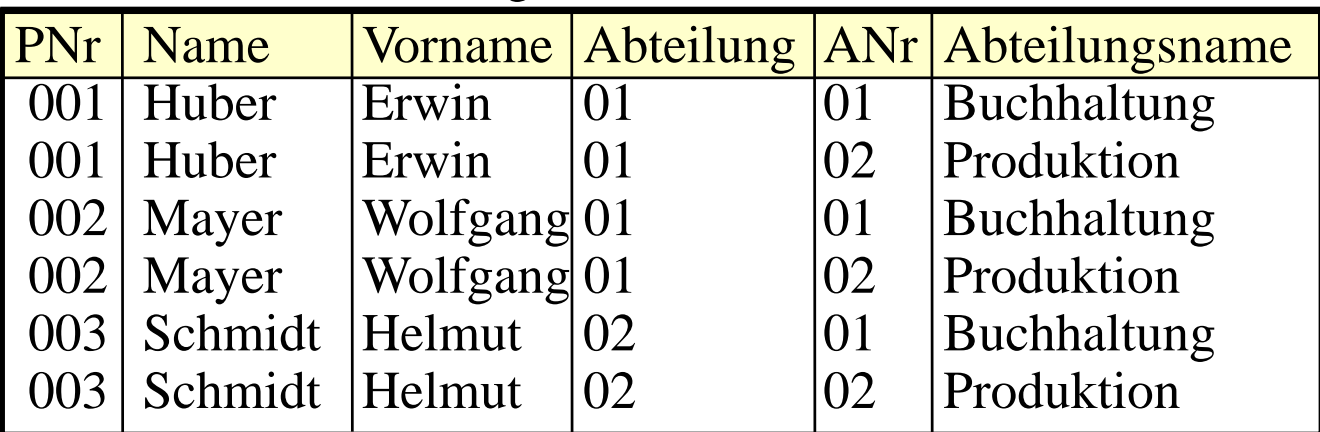

### *F I t di ü h t? Frage: Ist dies wünschenswert?*

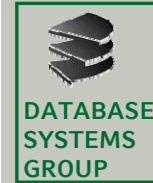

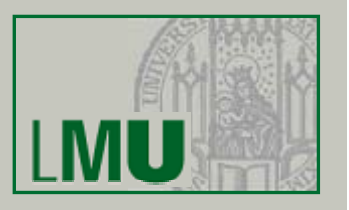

- Selektion
	- Mit der Selektion *R* <sup>=</sup>σ*F*(*S*) werden diejenigen Tupel aus einer Relation *S* ausgewählt, die eine durch die logische Formel *F* vorgegebene Eigenschaft erfüllen
	- *R* bekommt das gleiche Schema wie *S*
	- Die Formel *F* besteht aus:
		- Konstanten ("Meier")
		- Attributen: Als Name (PNr) oder Nummer (\$1)
		- Vergleichsoperatoren:  $=$  ,  $\lt$  ,  $\le$  ,  $\gt$  ,  $\ge$  ,  $\neq$
		- Bool'sche Operatoren: <sup>∧</sup>, ∨ , <sup>¬</sup>
	- Formel *F* wird für jedes Tupel von *S* ausgewertet

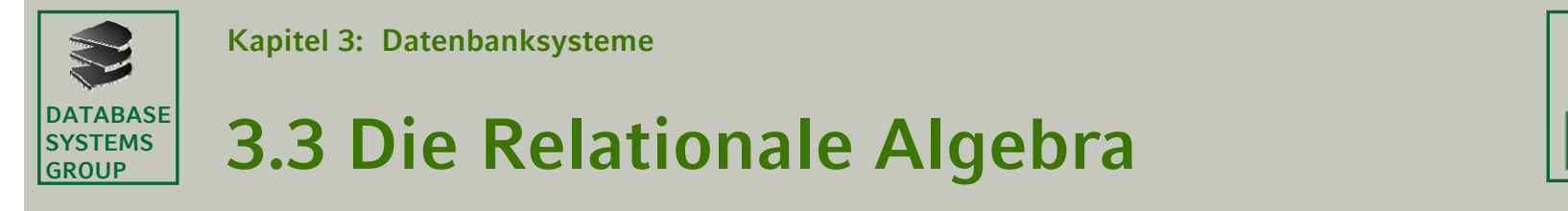

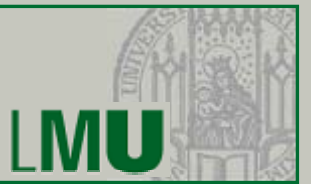

### • Beispiel Mitarbeiter

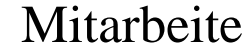

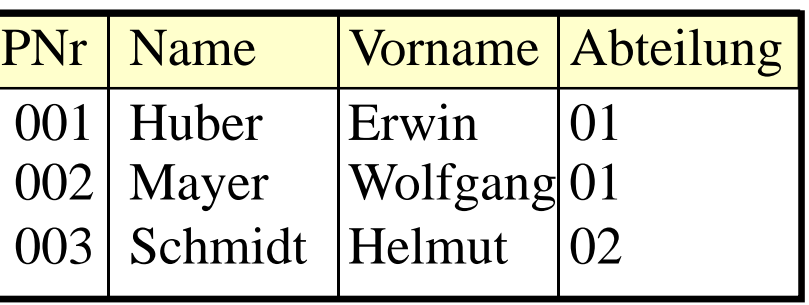

– Alle Mitarbeiter von Abteilung 01:

 $\sigma_{Abteilung='01'}(Mitarbeiter)$ 

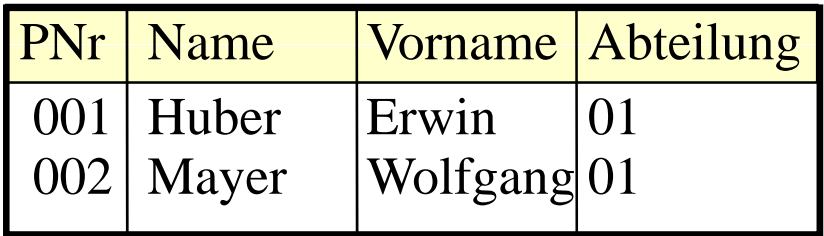

### *Kann jetzt die Frage von S. 10 beantwortet werden?*

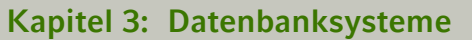

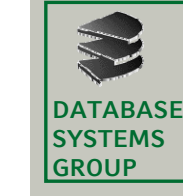

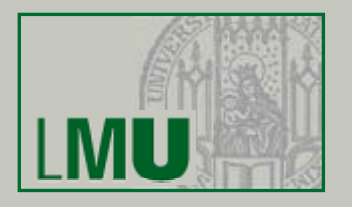

### => Die Kombination aus Selektion und Kreuzprodukt heißt *Join*

### Mitarbeiter × Abteilungen

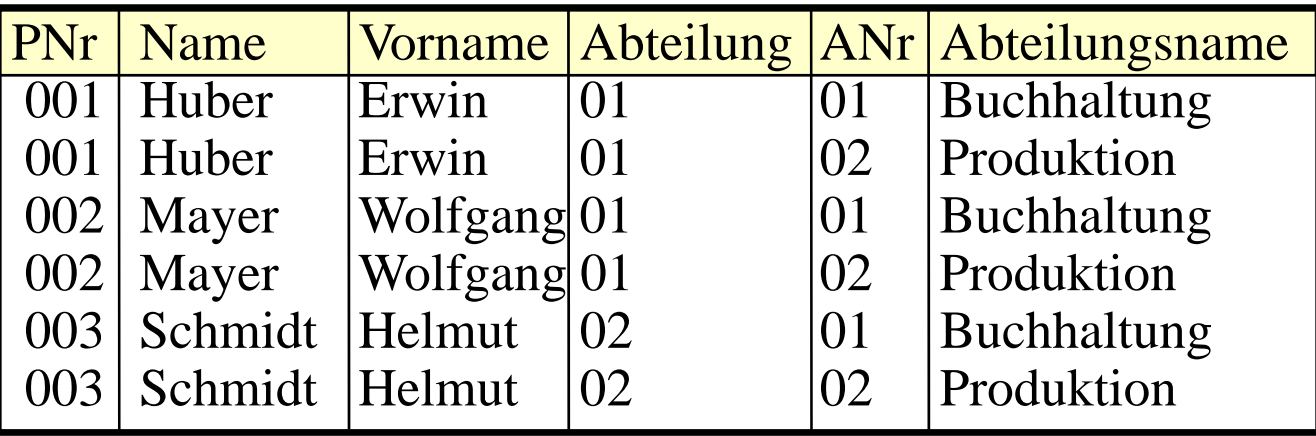

 $\sigma_{Abteilung=ANr}(Mitarbeiter \times Abteilungen)$ 

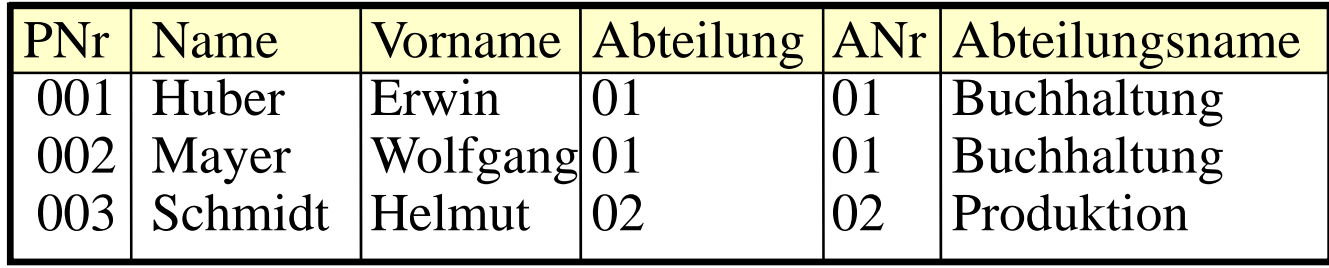

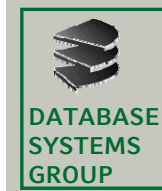

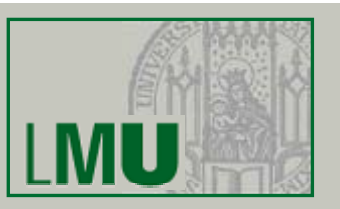

- Projektion
	- $-$  Die Projektion  $R = \pi_{\sf A,B,...}(\mathsf{S})$  erlaubt es,
		- Spalten einer Relation auszuwählen
		- bzw. nicht ausgewählte Spalten zu streichen
		- die Reihenfolge der Spalten zu verändern
	- In den Indizes sind die selektierten Attributsnamen oder -Nummern (\$1) aufgeführt
	- Für die Anzahl der Tupel des Ergebnisses gilt:

 $|\pi_{A,B,...}(S)| \leq |S|$ 

 $\Rightarrow$  WARUM?

Antwort: Nach dem Streichen von Spalten können Duplikat-Tupel entstanden sein

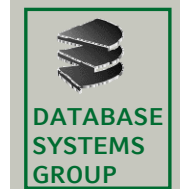

#### **Kapitel 3: Datenbanksysteme**

### $\mathbb{R}^{\text{max}}$  3.3 Die Relationale Algebra

 $M'$ ,  $1 \cdot$ 

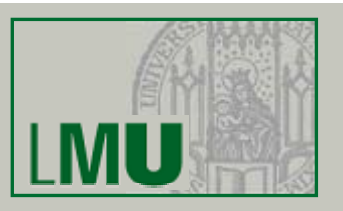

• Beispiel Mitarbeite

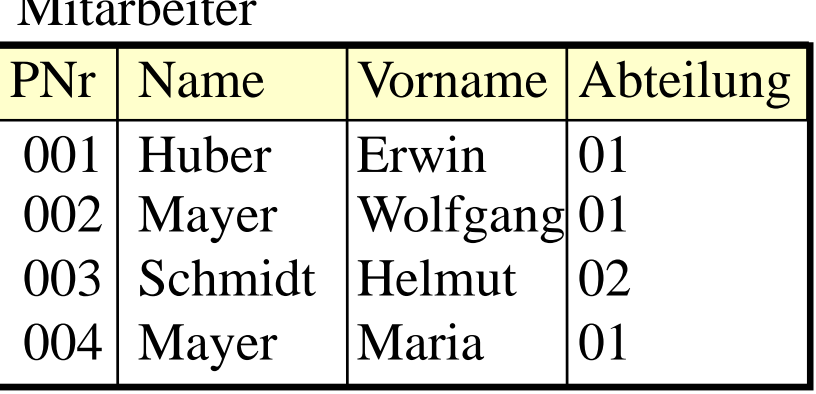

 $\pi_{Name, Abteilung}(Mitarbeiter) = ...$ 

Zwischenergebnis:

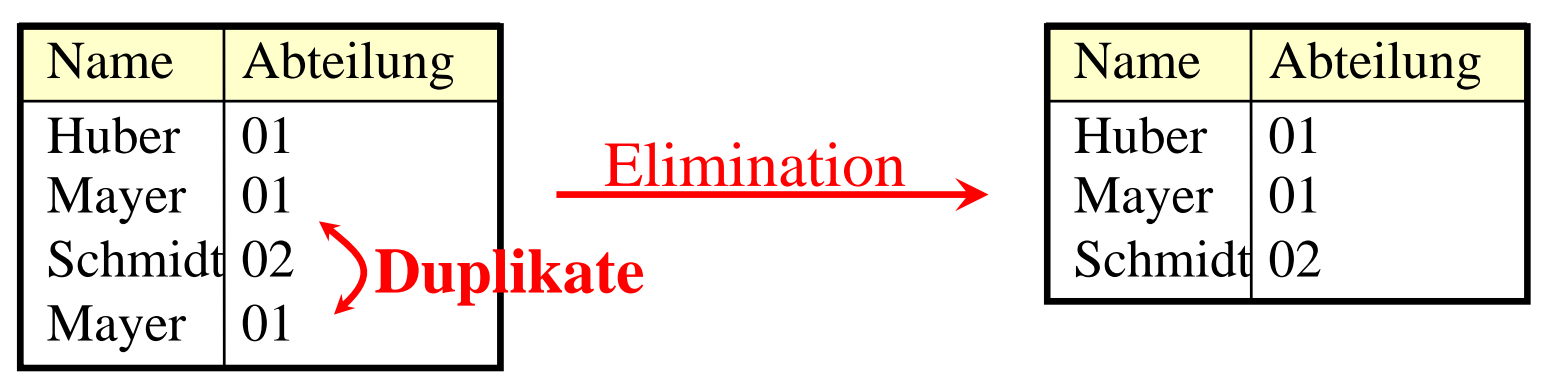

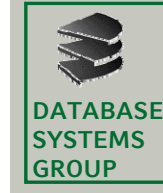

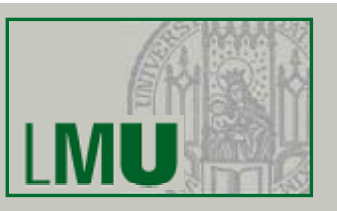

- Duplikatelimination
	- Erforderlich nach...
		- Projektion
		- Vereinigung
	- Dies sind eigentlich "billige" Basisoperationen, aber...
	- ..wie funktioniert eigentlich Duplikatelimination?
		- Algorithmus:
			- Für jedes Tupel von *R* müssen alle anderen Tupel von *R* auf Identität überprüft werden
		- Anzahl der Vergleiche (= Aufwand)? ca. |*R*| . |*R*| = |*R*|2
		- Besserer Algorithmus mit Sortieren: ca. |*R*| . log |*R*|
			- <sup>⇒</sup>An sich billige Operationen werden durch Duplikatelimination teuer

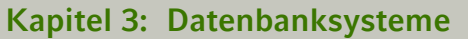

#### **DATABASESYSTEMS** $\mathbb{R}^{\text{max}}$  3.3 Die Relationale Algebra

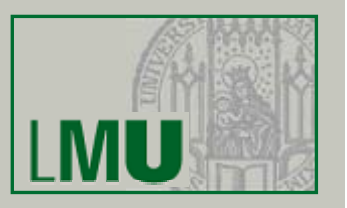

• Beispiel-Anfragen

**GROUP**

Gegeben sei folgendes Relationenschema:

Städte (SName: String, SEinw: Integer, Land: String)

Länder (LName: String, LEinw: Integer, Partei\*: String)

\* bei Koalitionsregierungen: jeweils eigenes Tupel pro Partei

• Bestimme alle Großstädte (≥ 500.000) und ihre Einwohner

 $\pi_{\text{SName,SFinw}}(\sigma_{\text{SFinw}\geq 500.000}(\text{Städte}))$ 

• In welchem Land liegt die Stadt Passau?

 $\pi_{\text{Land}}(\sigma_{\text{SName}+\text{Passau}}(\text{Städte}))$ 

• Bestimme die Namen aller Städte, deren Einwohnerzahl die eines beliebigen Landes übersteigt:

 $\pi_{\rm SMame}(\sigma_{\rm SEinw}\rm \geq \rm E_{\rm Einw}(St\ddot{a})$ dte  $\times$  Länder))

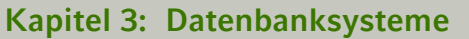

#### **DATABASESYSTEMS** $\mathbb{R}^{\text{max}}$  3.3 Die Relationale Algebra

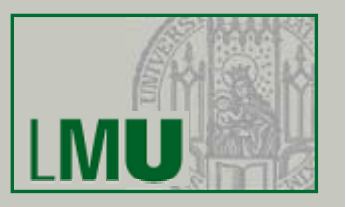

• Beispiel-Anfragen

**GROUP**

Gegeben sei folgendes Relationenschema:

Städte (SName: String, SEinw: Integer, Land: String) Länder (LName: String, LEinw: Integer, Partei\*: String)

\* bei Koalitionsregierungen: jeweils eigenes Tupel pro Partei

• Finde alle Städtenamen in CDU-regierten Ländern  $\pi_{\text{SName}}(\sigma_{\text{Land=LName}}(\text{Städte} \times \sigma_{\text{Parteie}}(\text{C}_{\text{DU}}(\text{Länder})))$ oder auch:

 $\pi_{SName}(\sigma_{Land=Lname \land Partei='CDU'}(Städte \times Länder))$ 

• Welche Länder werden von der SPD *allein* regiert

 $\pi_{\text{LName}}(\sigma_{\text{Partei='SPD'}}(Länder)) - \pi_{\text{LName}}(\sigma_{\text{Partei\ne{}SPD}}(Länder))$ 

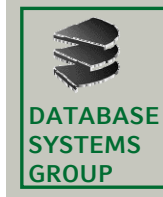

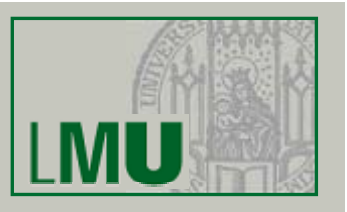

• Abgeleitete Operationen

Eine Reihe nützlicher Operationen lassen sich mit Hilfe der 5 Grundoperationen ausdrücken wie z.B.

• Durchschnitt R  $R = S \cap T$ 

### *Achtung!*

Manche Lehrbücher definieren:

- Durchschnitt ist Grundoperation
- Differenz ist abgeleitete Operation

(Definition gleichwertig, also genauso möglich)

• Join  $R = S \Join T$ 

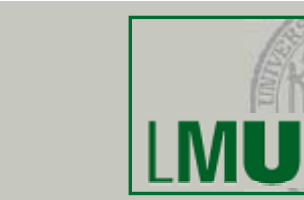

• Join

**DATABASE SYSTEMS GROUP**

- Wie vorher erwähnt: Selektion über Kreuzprodukt zweier Relationen
	- Theta-Join (Θ): *<sup>R</sup> <sup>A</sup>* Θ *<sup>B</sup> <sup>S</sup>*
		- Allgemeiner Vergleich:
		- $\Theta$  ist einer der Operatoren = , < , ≤ , > , ≥ , ≠
	- Equi-Join:  $R \underset{A = B}{\bowtie} S$
	- Natural Join: *R S:*
		- Ein Equi-Join bezüglich aller *gleichbenannten* Attribute in *R* und *S* wird durchgeführt.
		- Gleiche Spalten werden gestrichen (Projektion)

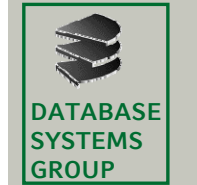

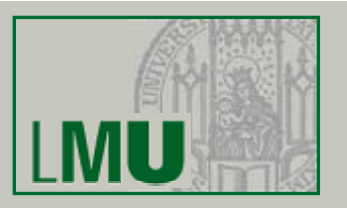

• Implementierung mit Hilfe der Grundoperationen *R* $R$   $\mathcal{A} \odot B$   $S = \sigma$   $A \odot B$   $(R \times S)$ 

Gegeben seien folgende Relationenschemata:

Städte (SName: String, SEinw: Integer, Land: String)

Länder (LName: String, LEinw: Integer, Partei\*: String)

- \* bei Koalitionsregierungen: jeweils eigenes Tupel pro Partei
	- Finde alle Städtenamen in CDU-regierten Ländern
		- $\pi_{\mathsf{SName}}$  (Städte  $\mathsf{L}_\mathsf{and}\textsf{L}_\mathsf{Name}\mathsf{D}_\mathsf{Partei='CDU'}$ (Länder))
	- Bestimme die Namen aller Städte, deren Einwohnerzahl die eines beliebigen Landes übersteigt:

 $\pi_{\mathsf{SName}}$  (Städte $_{\mathsf{SE} \textsf{inw}}$ Länder))

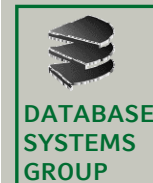

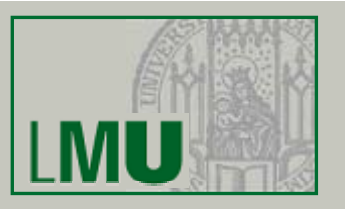

### • SQL

- Die wichtigste Datenbank-Anfragesprache SQL beruht wesentlich auf der relationalen Algebra
- Grundform einer Anfrage\*:
- Projektion  $\rightarrow$  <code>SELECT</code> Kreuzprodukt  $\rightarrow$  FROM  $\qquad$  (ein oder mehrer Selektion
- 〈Liste von Attributsnamen bzw. \*〉 〈ein oder mehrere Relationennamen〉  $\langle$ Bedingung $\rangle$ ]
- Mengenoperationen: SELECT ... FROM ... WHEREUNIONSELECT ... FROM ... WHERE

\*SQL ist *case-insensitiv*: SELECT = select = SeLeCt

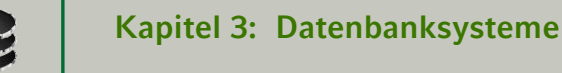

**DATABASESYSTEMSGROUP**

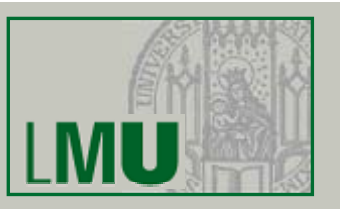

- SQL und die relationale Algebra
	- Hauptunterschied zwischen SQL und rel. Algebra:
		- Operatoren bei SQL nicht beliebig schachtelbar
		- Jeder Operator hat seinen festen Platz
	- Trotzdem:
		- Man kann zeigen, dass jeder Ausdruck der relationalen Algebra gleichwertig in SQL formuliert werden kann
		- Die feste Anordnung der Operatoren ist also keine wirkliche Einschränkung (Übersichtlichkeit)
		- Man sagt, SQL ist *relational vollständig*
	- Weitere Unterschiede:
		- Nicht immer werden Duplikate eliminiert (Projektion)
		- zus. Auswertungsmöglichkeiten (Aggregate, Sortieren)

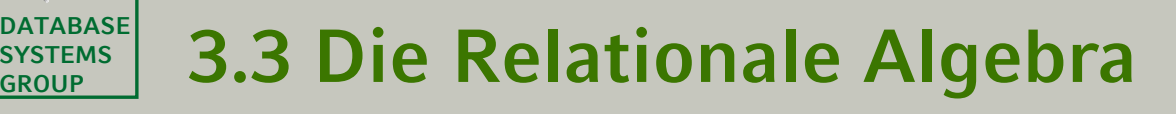

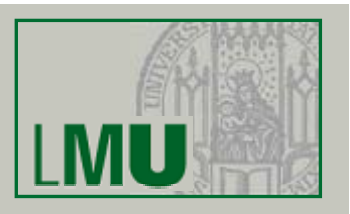

• Die SELECT-Klausel

**GROUP**

- Entspricht *Projektion* in der relationalen Algebra
- Aber: Duplikatelimination nur, wenn durch das Schlüsselwort DISTINCT explizit verlangt
- Syntax: SELECT \* FROM ... SELECT A<sub>1</sub>, A<sub>2</sub>, ... FROM ... -- Projektion ohne

SELECT DISTINCT  $A_1$ ,  $A_2$ , ...  $\hspace{1cm}$  -- Projektion mit

- **FROM ... -- Keine Projektion** 
	-
	- -- Duplikatelimination
	-
	- -- Duplikatelimination
- Bei der zweiten Form kann die Ergebnis, relation" also u.U. Duplikate enthalten
- Grund: Performanz

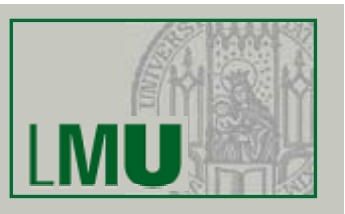

- Bei den Attributen A<sub>1</sub>, A<sub>2</sub>, ... lässt sich angeben...
	- Ein Attributname einer beliebigen Relation, die in der FROM-Klausel<br>angegeben ist
	- Ein *skalarer Ausdruck*, der Attribute und Konstanten mittels arithmetischer Operationen verknüpft
	- Im Extremfall: Nur eine Konstante
	- Aggregationsfunktionen (siehe später)
	- Ein Ausdruck der Form A $_{1}$  AS A $_{2}$ :  ${\sf A}_2$  wird der neue Attributname (Spaltenüberschrift)
- Beispiel:
	- preis\*13.7603 as oespr, preis\*kurs as usdpr, 'US\$' **as** currency ... **from** produkt, waehrungen ....

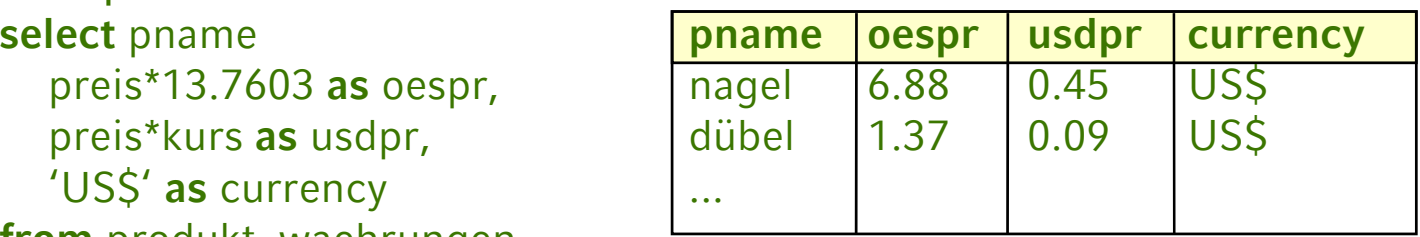

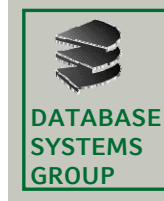

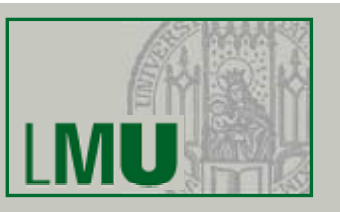

- Die FROM-Klausel
	- $-$ Enthält mindestens einen Eintrag der Form R<sub>1</sub>
	- –Enthält die FROM-Klausel mehrere Einträge
		- FROM  $R_1, R_2, ...$

so wird das kartesische Produkt gebildet:

- $R_1 \times R_2 \times ...$
- –Enthalten zwei verschiedene Relationen R $_{\rm 1}$ , R $_{\rm 2}$  ein Attribut mit gleichem Namen, dann ist dies in der SELECT- und WHERE-Klausel mehrdeutig
- –Eindeutigkeit durch vorangestellten Relationennamen:
	- SELECT Mitarbeiter.Name, Abteilung.Name, ... FROM Mitarbeiter, Abteilung **WHERE**

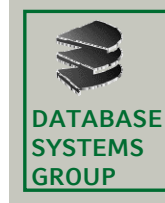

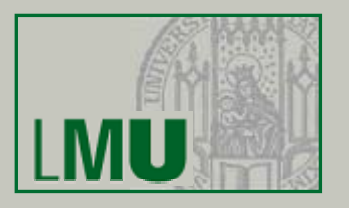

– Man kann Schreibarbeit sparen, indem man den Relationen temporär (innerhalb der Anfrage) kurze Namen zuweist (*Alias Alias-Namen*):

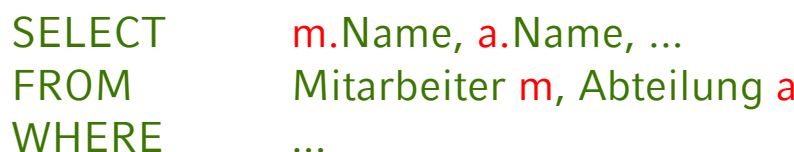

- Dies lässt sich in der SELECT-Klausel auch mit der Sternchen-Notation kombinieren:
	- SELECT m.\*, a.Name AS Abteilungsname, ... FROM Mitarbeiter m, Abteilung a **WHERE** ...
- Manchmal *Self-Join* einer Relation mit sich selbst:
	- SELECT m1.Name, m2.Name, ... FROM Mitarbeiter m1, Mitarbeiter m2 **WHERE**
	- $\ddotsc$

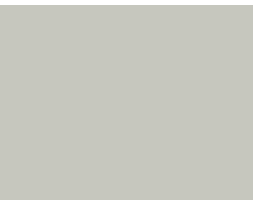

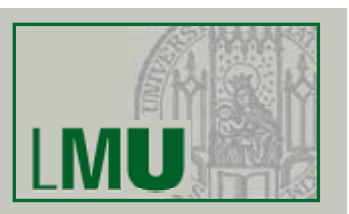

#### **DATABASESYSTEMS GROUP** $\mathbb{R}^{\text{max}}$  3.3 Die Relationale Algebra

- Die WHERE-Klausel
	- E t i ht d *S l kti* d l ti l Al b Entspricht der *Selektion* der relationalen Algebra
	- Enthält genau eine logische Formel (Boolean)
	- Das logische Prädikat besteht aus
		- Vergleichen zwischen Attributwerten und Konstanten
		- Vergleichen zwischen verschiedenen Attributen (Join)
		- Vergleichsoperatoren<sup>\*</sup> Θ: = , < , <= , > , >= , <>
		- Auch: *A*<sup>1</sup> BETWEEN *<sup>x</sup>* AND *y* (äquivalent zu *A*<sup>1</sup> >= *x* AND *A*<sup>1</sup> <= *y*)
		- Test auf *Wert undefiniert*: A<sub>1</sub> IS NULL/IS NOT NULL
		- Inexakter Stringvergleich: *A*<sup>1</sup> LIKE 'Datenbank%'
		- A<sub>1</sub> IN (2, 3, 5, 7, 11, 13)

\*Der Gleichheitsoperator wird *nicht* etwa wie in Java verdoppelt

**DATABASESYSTEMS GROUP**

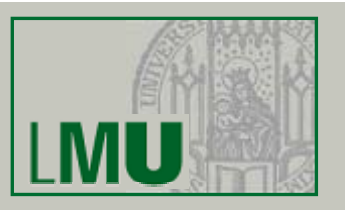

- Innerhalb eines Prädikates: Skalare Ausdrücke:
	- Numerische Werte/Attribute mit +, -, \*, / verknüpfbar
	- Strings: char\_length, Konkatenation || und substring
	- Spezielle Operatoren für Datum und Zeit
	- Übliche Klammernsetzung
- Einzelne Prädikate können mit AND, OR, NOT zu komplexeren zusammengefasst werden
- Idee: Alle Tupel des kartesischen Produktes aus der FROM-Klausel werden getestet, ob sie das log. Prädikat erfüllen.
- Effizientere Ausführung möglich mit Index

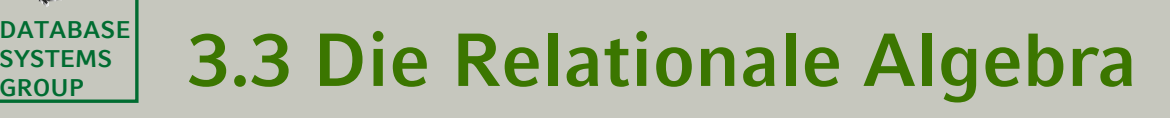

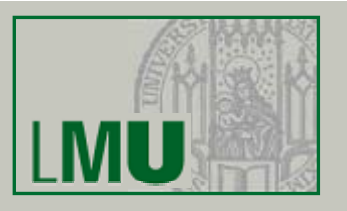

### • Join in SQL

**GROUP**

- Normalerweise wird der Join wie bei der relationalen Algebra als Selektionsbedingung über dem kartesischen Produkt formuliert.
- Beispiel: Join zwischen Mitarbeiter und Abteilung **select** \* **from** Mitarbeiter m, Abteilungen a **where** m.ANr = a.ANr
- In neueren SQL-Dialekten auch möglich:
	- **select** \* **from** Mitarbeiter m **join** Abteilungen a **on** a.ANr=m.ANr
	- **select** \* **from** Mitarbeiter **join** Abteilungen **using** (ANr)
	- **select** \* **from** Mitarbeiter **natural join** Abteilungen

Nach diesem Konstrukt können mit einer WHERE-Klausel weitere Bedingungen an das Ergebnis gestellt werden.

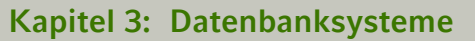

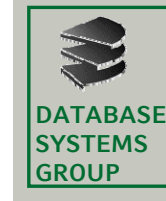

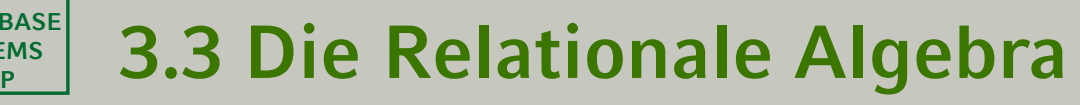

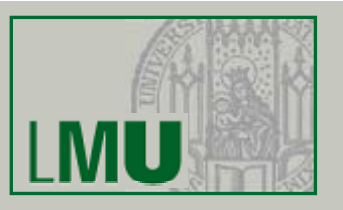

### • Beispiel (Wdh. von S. 13)

### **select** \* **from** Mitarbeiter m, Abteilungen a...

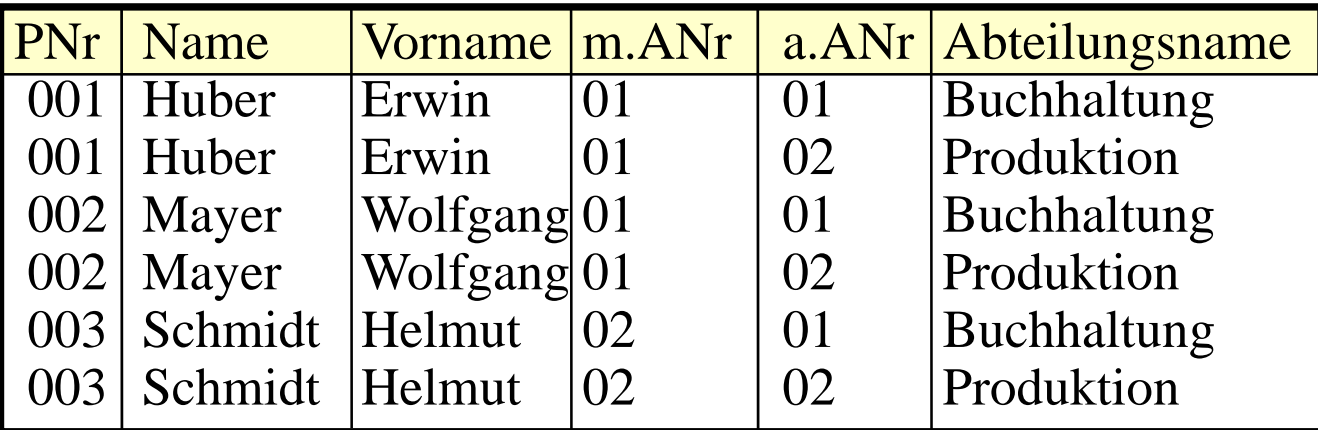

#### ...**where** m.ANr = a.ANr

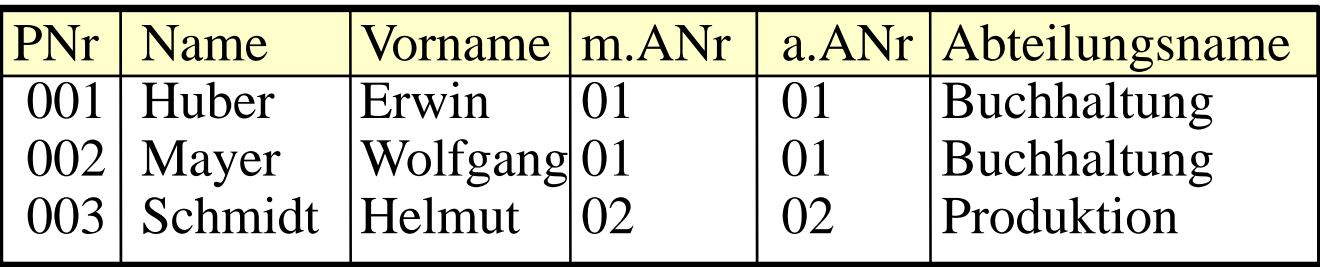

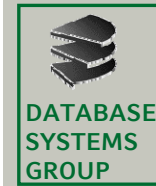

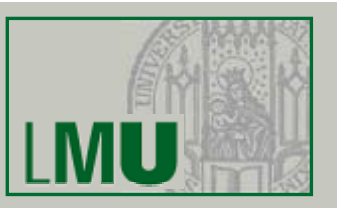

- Beispiele:
	- Gegeben sei folgendes Datenbankschema:
		- Kunde (<u>KName</u>, KAdr, Kto)
		- Auftrag (KName, Ware, Menge)
		- Lieferant (LName, LAdr, Ware, Preis)
	- Welche Lieferanten liefern Mehl oder Milch?
		- **select distinct** LName**from** Lieferant **where** Ware = 'Mehl' **or** Ware = 'Milch'
	- Welche Lieferanten liefern irgendetwas, das der Kunde Huber bestellt hat?
		- **select distinct** LName**from** Lieferant l, Auftrag a **where** l.Ware = a.Ware **and** KName = 'Huber'

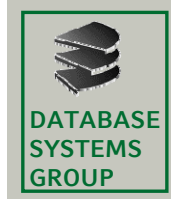

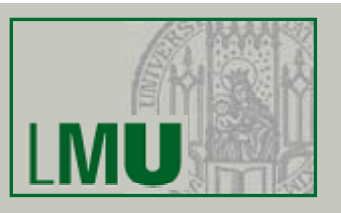

Kunde (KName, KAdr, Kto)

Auftrag (KName, Ware, Menge)

Lieferant (LName, LAdr, Ware, Preis)

- Beispiele (Self-Join):
	- Name und Adressen aller Kunden, deren Kontostand kleiner als der von Huber ist. . . . <del>.</del> . . . . . . .

**select** k1.KName, k1.Adr **from** Kunde k1, Kunde k2 **where** k1.Kto < k2.Kto and k2.KName = 'Huber'

– Finde alle Paare von Lieferanten, die eine gleiche Ware liefern **select distinct** L1.Lname, L2.LName **from** Lieferant L1, Lieferant L2 **where** L1.Ware=L2.Ware **(and** L1.LName<L2.LName ) ?

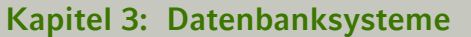

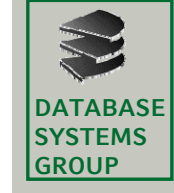

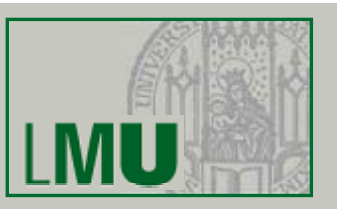

Müller | Mehl Lieferant\* Müller | Haferfl Bäcker | Mehl

Ohne Zusatzbedingung:

| Müller   Mehl | Müller   Mehl                       |  |
|---------------|-------------------------------------|--|
| Müller   Mehl | Bäcker   Mehl                       |  |
|               | Müller   Haferfl   Müller   Haferfl |  |
| Bäcker   Mehl | Müller   Mehl                       |  |
| Bäcker   Mehl | Bäcker   Mehl                       |  |

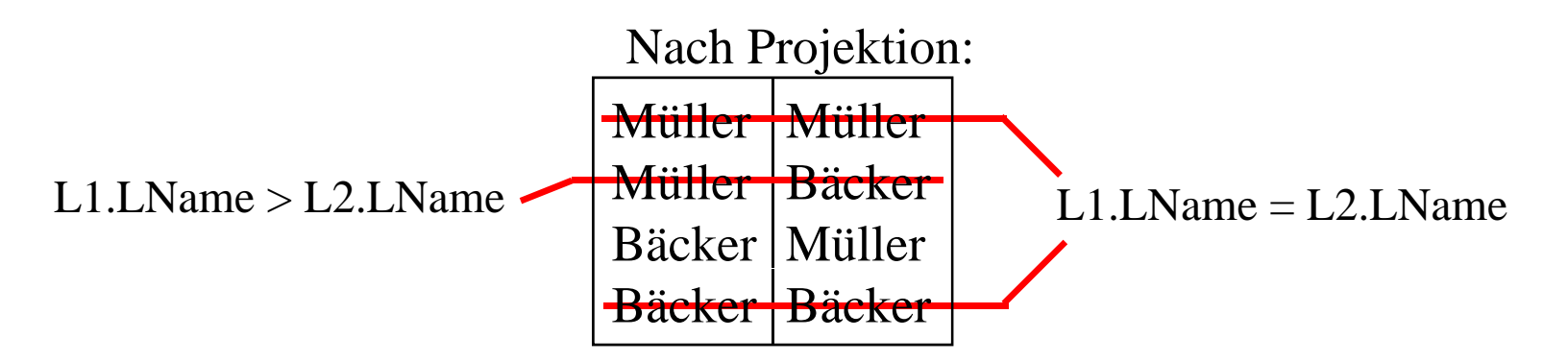

**Einführung in die Informatik: Systeme und Anwendungen – SoSe 2013 34**

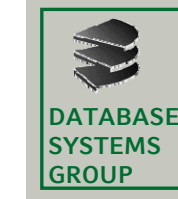

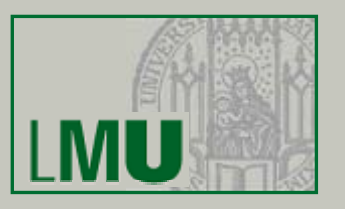

- UNION, INTERSECT, EXCEPT
	- Üblicherweise werden mit diesen Operationen die Ergebnisse zweier SELECT-FROM-WHERE-Blöcke verknüpft
	- Die *relationale Algebra v*erlangt, dass die beiden Relationen, die verknüpft werden, das *gleiche* Schema besitzen (Namen und Wertebereiche)
	- *SQL* verl <sup>t</sup> ang nur *k tibl W <sup>t</sup> b i h kompatible Wertebereiche*, d h. .:
		- beide Wertebereich sind **character** (Länge usw. egal)
		- beide Wertebereiche sind Zahlen (Genauigkeit egal)
		- oder beide Wertebereiche sind gleich

**DATABASESYSTEMS GROUP**

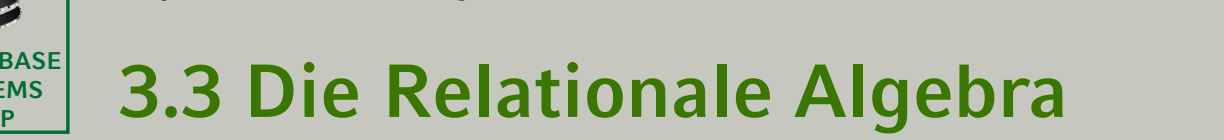

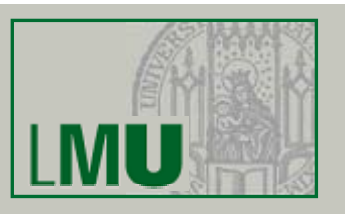

- • Änderungs-Operationen
	- Bisher: Nur *Anfragen* an das Datenbanksystem
	- Änderungsoperationen modifizieren den Inhalt eines oder mehrerer Tupel einer Relation
	- Grundsätzlich unterscheiden wir:
		- INSERT: Einfügen von Tupeln in eine Relation
		- DELETE: Löschen von Tupeln aus einer Relation
		- UPDATE: Andern von Tupeln einer Relation
	- Diese Operationen sind verfügbar als...
		- Ein-Tupel-Operationen z.B. die Erfassung eines neuen Mitarbeiters
		- Mehr-Tupel-Operationen
			- z.B. die Erhöhung aller Gehälter um 2.1%

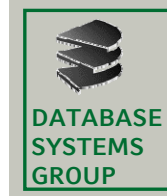

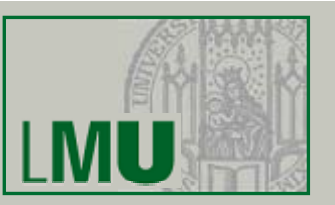

- Die UPDATE-Anweisung
	- Syntax: **update** *relation*  $\mathbf{set}$  attribut $_1$  =  $\mathit{a}$ usdruck $_1$ [ **,** ... **,**
		- $attribute_n = a$ usdruck $_n$ ]\*
		- [**where** *bedingung*]
	- Wirkung:

In allen Tupeln der Relation, die die Bedingung erfüllen (falls angegeben, sonst in allen Tupeln), werden die Attributwerte wie angegeben gesetzt

\* Zuweisungen müssen durch Kommata getrennt werden!

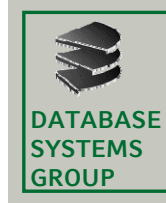

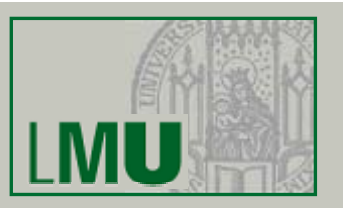

- UPDATE ist i.A. eine Mehrtupel-Operation
- Beispiel: **update** Angestellte **set** Gehalt = 6000
- Wie kann man sich auf ein einzelnes Tupel beschränken? Spezifikation des Schlüssels in WHERE-Bedg.
- Beispiel: **update** Angestellte **set** Gehalt = 6000**where**  $PNr = 7$

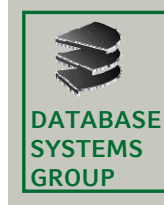

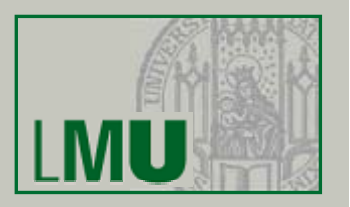

- Der alte Attribut-Wert kann bei der Berechnung des neuen Attributwertes herangezogen werden
- Beispiel:

Erhöhe das Gehalt aller Angestellten, die weniger als 3000,-- € verdienen, um 2%

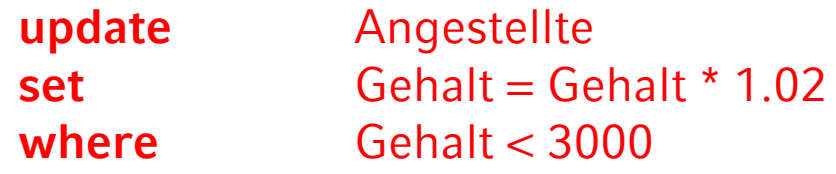

– UPDATE-Operationen können zur Verletzung von Integritätsbedingungen führen: Abbruch der Operation mit Fehlermeldung.

**DATABASESYSTEMSGROUP**

## $\mathbb{R}^{\text{max}}$  3.3 Die Relationale Algebra

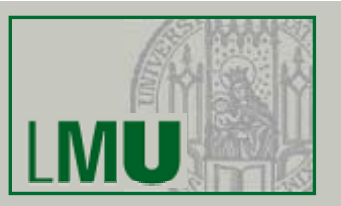

- Die DELETE-Anweisung
	- Syntax: **delete from** *relation* [where bedingung]
	- Wirkung:
		- Löscht alle Tupel, die die Bedingung erfüllen
		- Ist keine Bedingung angegeben, werden *alle* Tupel gelöscht
		- Abbruch der Operation, falls eine Integritätsbedingung verletzt würde (z.B. Fremdschlüssel ohne *cascade*)
	- Beispiel: Löschen aller Angestellten mit Gehalt 0
		- **delete from** Angestellte **where** Gehalt = 0

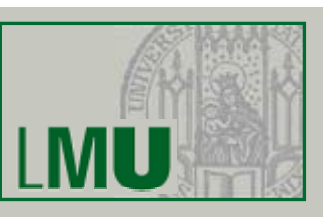

#### **DATABASESYSTEMSGROUP** $\mathbb{R}^{\text{max}}$  3.3 Die Relationale Algebra

- Die INSERT-Anweisung
	- Zwei unterschiedliche Formen:
		- Einfügen konstanter Tupel (Ein-Tupel-Operation)
		- Einfügen berechneter Tupel (Mehr-Tupel-Operation)
	- Syntax zum Einfügen konstanter Tupel: **insert into** relation (attribut<sub>1</sub>, attribut<sub>2</sub>,...) **values** (*konstante<sub>1</sub>, konstante<sub>2</sub>, ...)*
	- oder:**insert into** *relation***values** (konstante<sub>1</sub>, konstante<sub>2</sub>, ...)

#### **DATABASESYSTEMS** $\mathbb{R}^{\text{max}}$  3.3 Die Relationale Algebra

– Wirkung:

**GROUP**

- Ist die optionale Attributliste hinter dem Relationennamen angegeben, dann...
	- können unvollständige Tupel eingefügt werden: Nicht aufgeführte Attribute werden mit NULL belegt
	- werden die Werte durch die Reihenfolge in der Attributsliste zugeordnet
	- Beispiel:

**insert into** Angestellte (Vorame, Name, PNr)

**values** ('Donald', 'Duck', 678)

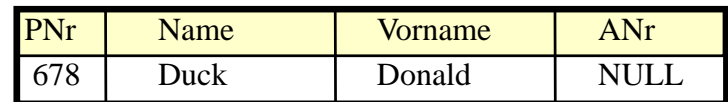

- Ist die Attributliste nicht angegeben, dann...
	- können unvollständige Tupel nur durch explizite Angabe von NULL eingegeben werden
	- werden die Werte durch die Reihenfolge in der DDL-Definition der Relation zugeordnet (mangelnde Datenunabhängigkeit!)
	- Beispiel:

insert into Angestellte PN<sub>r</sub>gential PN<sub>r</sub> values (678, 'Duck', 'Donald', NULL)

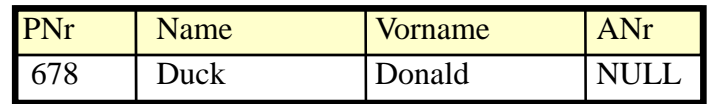

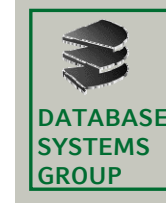

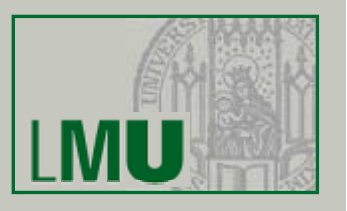

- Einfügen berechneter Tupel
	- Syntax zum Einfügen berechneter Tupel: **insert into** *relation* [**(***attribut*<sup>1</sup> **,** ...**)**] **( select** ... **from** ... **where** ... **)**
	- Wirkung:
		- Alle Tupel des Ergebnisses der SELECT-Anweisung werden in die Relation eingefügt
		- Die optionale Attributliste hat dieselbe Bedeutung wie bei der entsprechenden Ein-Tupel-Operation
		- Bei Verletzung von Integritätsbedingungen (z.B. Fremdschlüssel nicht vorhanden) wird die Operation nicht ausgeführt (Fehlermeldung)
	- Beispiel:

Füge alle Lieferanten in die Kunden-Relation ein (mit Kontostand 0)

- Datenbankschema:
	- Kunde (KName, KAdr, Kto)
	- Lieferant (LName, LAdr, Ware, Preis)

**insert into** Kunde **(select distinct** LName, LAdr, 0 **from** Lieferant**)**